ORACLE10g ASMCMD ASM Oracle PDF

https://www.100test.com/kao\_ti2020/577/2021\_2022\_ORACLE10g \_E4\_c102\_577883.htm ORACLE 10g ASMCMD ASM XML DB 1. (ASM) Oracle  $10g$ 

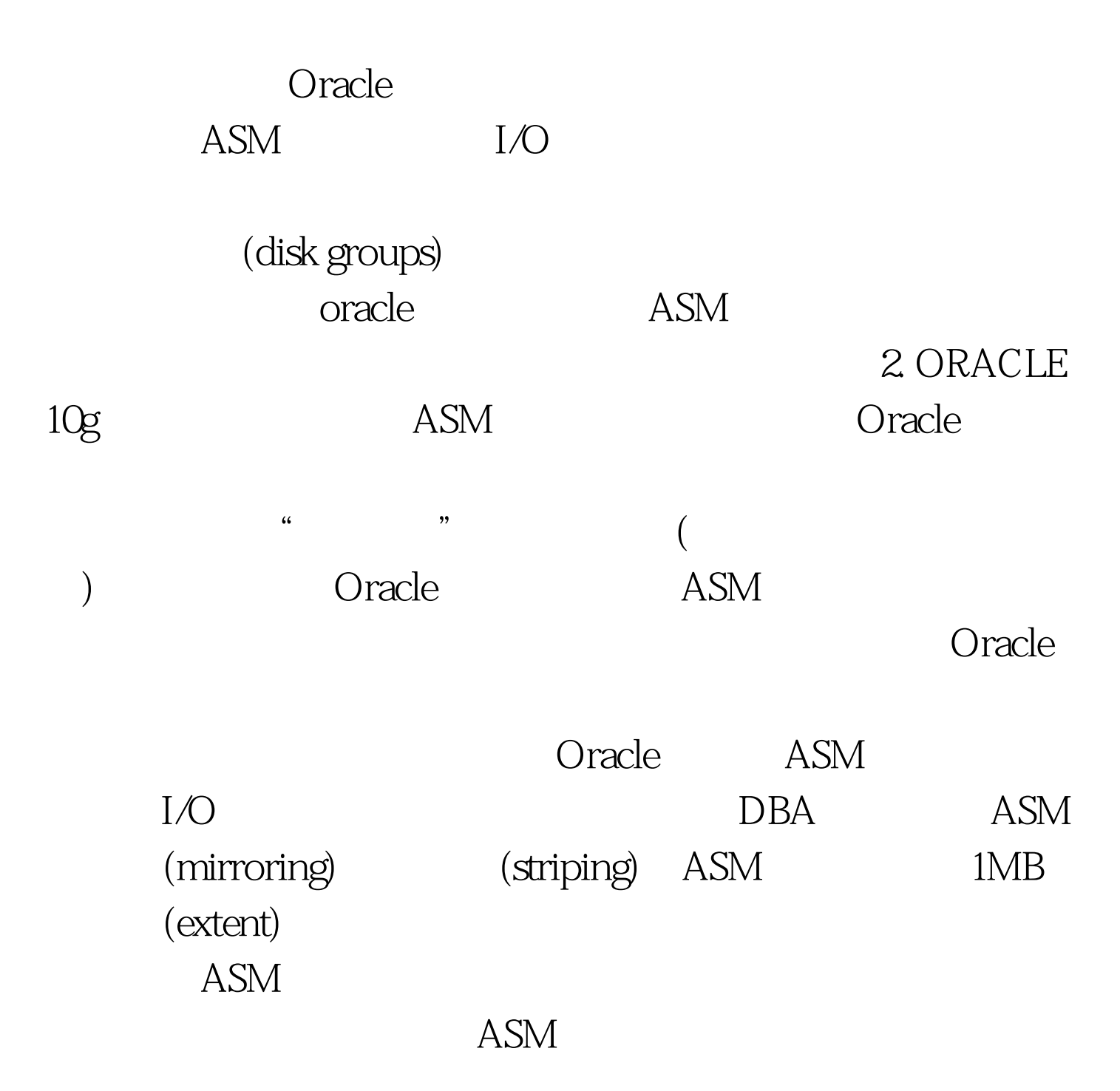

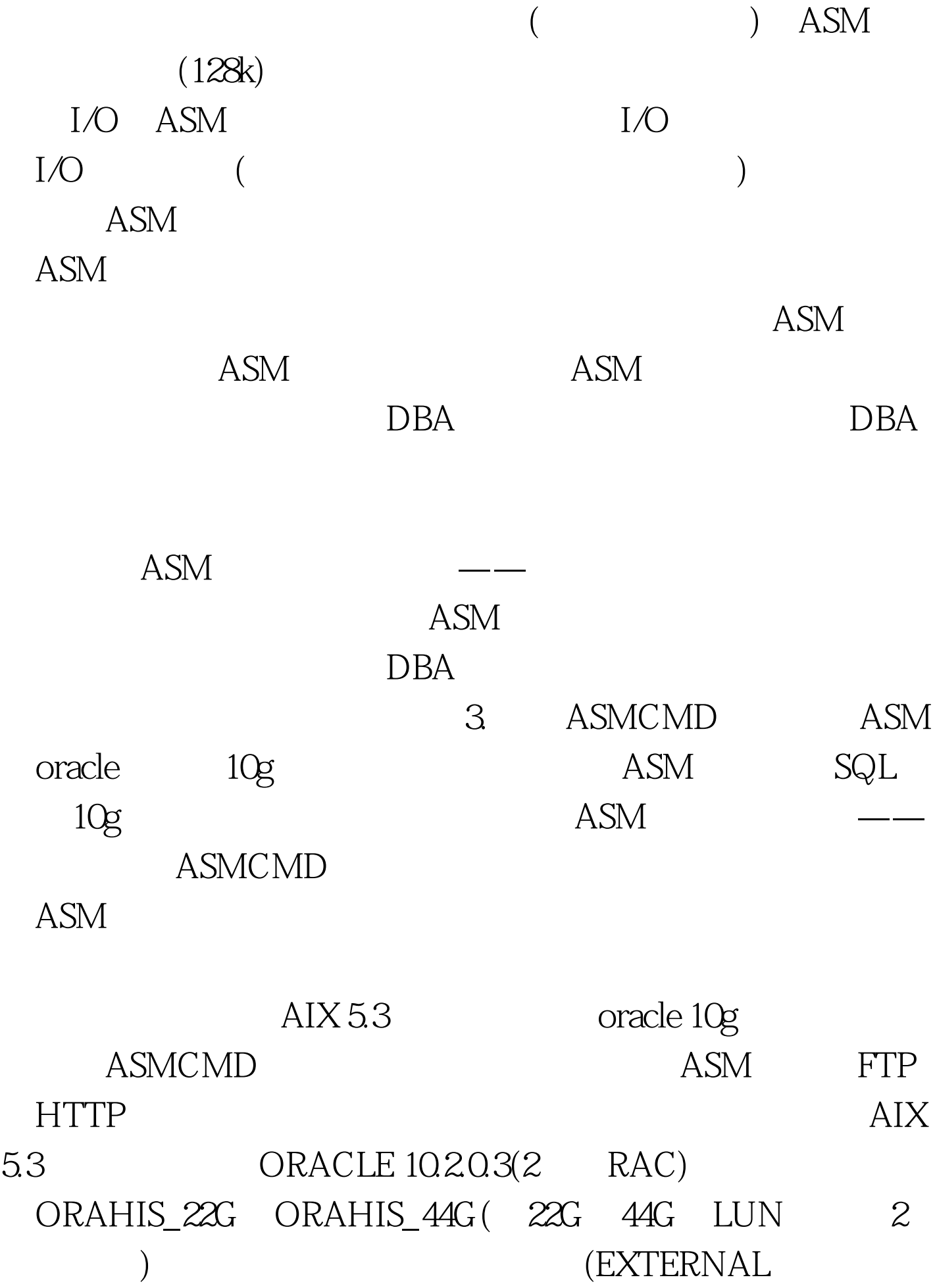

REDUNDANCY) 31. ASMCMD

oracle 10g SQL  $22G$   $44G$  LUN ASM v\$asm\_disk  $LUN$  2 ORAHIS\_22G ORAHIS\_44G 100Test

www.100test.com